# 吉林省高级人民法院

吉高法〔2017〕122号

# 关于印发《吉林省高级人民法院 对外委托鉴定、评估工作暂行规定》的通知

全省各级法院:

《吉林省高级人民法院对外委托鉴定、评估工作暂行规定》已 于2017年11月7日经省高院审判委员会2017年度第23次会议 讨论通过,现予印发,请认真贯彻落实。

吉林省高级人民法院

#### 2017年11月21日

### 吉林省高级人民法院

### 对外委托鉴定、评估工作暂行规定

#### 第一章 总 则

第一条 为讲一步规范全省法院对外委托鉴定、评估工作,保 证委托工作质量效率,根据《中华人民共和国刑事诉讼法》《中华 人民共和国民事诉讼法》《中华人民共和国行政诉讼法》以及最高 法院相关司法解释等规定,结合我省工作实际,制定本规定。

第二条 对外委托鉴定、评估工作是指在审判、执行过程中, 法院依据职权,或者依据当事人及其他诉讼参与人的申请,指派或 委托专业机构或具有专门知识的人,运用科学技术或者专门知识 对诉讼涉及的专门性问题进行检验、鉴别和判断,并进行组织、协 调、监督的司法活动。

第三条 对外委托鉴定、评估工作由负责审判、执行和司法技 术工作的部门依据各自工作职能,以分工协作的方式进行。

- 1 -

第四条 审判、执行部门主要负责以下工作事项:

(一)启动委托鉴定、评估程序;

(二)确定委托事项、依据和范围;

(三)确定委托材料和举证责任;

(四)派员参加现场勘验;

(五)确定评估基准日(或价值时点);

(六)组织双方当事人对鉴定、评估意见进行质证;

(七)审查与采信鉴定、评估意见;

(八)其他应当由审判、执行部门负责的事项。

第五条 司法技术部门主要负责以下工作事项:

(一)组织选择专业机构或聘请具有专门知识的人;

(二)办理委托手续并移送案件材料;

(三)指定承办人协调对外委托工作,及时处理可能影响委托 的问题:

(四)决定选择专业机构过程中受委托机构或人员是否回避;

(五)监督受委托机构依法合理收取费用;

(六)督促当事人按期交纳鉴定、评估费用;

(十)组织现场勘验;

(八)协助审判、执行部门通知鉴定人答疑、出庭、质证等;

(九)督促受委托机构按时完成受委托内容;

(十)收集审判、执行部门对鉴定、评估意见及受委托机构的 评价:

(十一)协助审判、执行部门处理对外委托工作中的其他事 项。

第六条 省高级人民法院建立吉林法院对外委托机构信息平 台(以下简称电子信息平台),供全省法院选择确定鉴定、评估机  $-2-$  构使用。全省法院需要确定对外委托鉴定、评估机构的,一般应当 从信息平台中选取产生。

各中级法院可以根据本地(辖)区对外委托工作实际,在信息 平台的机构范围内择优选择确定本地 (辖)区两级法院对外委托 鉴定、评估机构范围,以满足实际需要,保证对外委托工作质量效 率。

对于确需在信息平台机构范围之外选择确定鉴定、评估机构 的,各中级法院应当严格审查,确保被选定鉴定、评估机构和鉴定、 评估人员具备相应的专业资质和执业资格,并将机构和人员信息 上报省高级人民法院备案。

法律、法规及司法解释对鉴定、评估机构和鉴定、评估人员的 选择有专门规定的,依照其规定。

第七条 司法行政机关登记管理的法医、物证、声像资料类司 法鉴定机构,和符合相关行业资质等级标准的其他鉴定、评估机 构,均可以申请进入电子信息平台,经过其所在地(辖)区中级法 院初审、省高级人民法院终审核准后,即可进入信息平台。

#### 第二章 收 案

第八条 审判、执行部门决定启动委托鉴定、评估工作时,应 当向司法技术部门移送以下材料:

(一)对外委托案件移送表;

(二)与委托事项相关的案卷材料;

(三)经合议庭确认的与委托事项相关的证据材料;

(四)既往鉴定、检验、评估、审计的报告文书;

(五)经合议庭确认的申请方当事人和对方当事人及其辩护 人、代理人的送达地址、联系方式,代理人的代理权限证明等;

(七)涉及评估事项的评估基准日确认书;

(八)与对外委托事项有关的其他材料。

第九条 审判、执行部门向司法技术部门移送的《对外委托案 件移送表》应详细填写委托部门、委托类别、简要案情、委托事项、 送检材料以及当事人基本信息等内容。移送材料应当充分、齐全, 能够满足委托鉴定、评估工作实际需要。

第十条 司法技术部门应当在收到《对外委托案件移送表》 后3个工作日内确定专门人员完成对外委托案件的收案审查工 作,重点审查审判、执行部门的移送材料是否符合要求等。对需进 一步补充材料或明确有关情况的,司法技术部门应当及时告知审 判、执行部门补充相关材料,待材料补充完整后再予以接收。符合 收案条件的,司法技术部门应当及时受理并确定案件承办人。

第十一条 具有下列情形之一的,司法技术部门不予受理:

(一)移送委托材料不符合本规定第八条的;

(二)移送证据材料不符合委托事项要求或应当经双方当事 人质证而未质证的;

(三)委托程序或委托事项明显违反有关法律法规、司法解释 等相关规定的;

 $-4-$ 

(四)委托事项涉及的标的物已灭失导致无法鉴定、评估的;

(五)现有的科学技术手段无法对委托事项进行鉴别和判断 的;

(六)其他不具备对外委托受理条件的。

第十二条 司法技术部门承办人具有下列情形之一的,应当 自行回避,当事人也有权申请回避:

(一)是本案当事人或者当事人、诉讼代理人近亲属的;

(二)本人或其近亲属与本案有利害关系的;

(三)担任过本案的证人、鉴定人、勘验人、辩护人或诉讼代理 人的;

(四)与本案当事人、诉讼代理人有其他关系,可能影响对案 件公正处理的;

(五)本人的近亲属在将要选择的相关类别社会专业机构执 业的。

当事人申请回避的,应当在选择确定受委托机构时当场提出 或在3个工作日内以书面形式提出。司法技术部门承办人是否回 避,由本院分管司法技术工作的院领导决定。

#### 第三章 专业机构选择与委托

第十三条 司法技术部门应在确认受理案件后5个工作日内 完成组织当事人选择确定专业机构的工作。对于疑难、复杂案件 或委托事项涉及电子信息平台专业范围之外的,选择确定专业机

 $-5-$ 

构的时间可以延长5个工作日。

当事人经通知不按时到场选择专业机构,也未在规定期间内 以书面形式表达意见的,视为放弃选择专业机构的权利。

第十四条 全省法院开展对外委托鉴定、评估工作,应根据案 件实际情况,采取随机、指定等方式选择与案件审理相适应的专业 机构宗成相关工作。

第十五条 民事案件在对外委托过程中需要选择确定专业机 构的,应首先组织当事人在电子信息平台中协商确定。协商一致 的,法院应当准许;协商不一致的,法院可在列入电子信息平台本 地(辖)区相应资质类别的机构中随机确定。

双方当事人一致对受委托机构资质等级或所在地域有要求 的,可以在符合条件的机构中随机确定。

第十六条 对外委托事项不在电子信息平台鉴定、评估等类 别范围内的,由双方当事人协商选择具有相应资质的专业机构,或 提供选择范围后由法院采取随机方式确定。

委托类别属于未实行专门资质管理的,可以根据双方当事人 的协商意见聘请有专门知识的人进行鉴别和判断。

第十七条 当事人协商选择电子信息平台范围之外的专业机 构,司法技术部门应对被选定的专业机构资质进行审查。

第十八条 具有下列情形之一的,可以委托省外专业机构办 理:

(一)本省没有符合委托事项要求的专业机构的;  $-6-$ 

(二)综合类鉴定、评估所涉标的物在省外,合议庭研究决定 由标的物所在地的专业机构办理的;

(三)由于委托事项重大、疑难、复杂等原因,合议庭研究决定 委托省外专业机构办理的;

(四)其他由合议庭决定委托省外专业机构办理的。

第十九条 具有下列情形之一的,由法院依职权在电子信息 平台中随机选定:

(一)法院依职权启动委托程序的;

(二)当事人协商不成或一方当事人表示放弃协商选择权利, 要求法院随机选定的;

(三)当事人在法院指定的时间、地点不到场选择受委托机构 的;

(四)委托鉴定、评估的标的物涉及国有资产、金融债权、不良 资产等国家、集体或第三人利益的;

(五)执行案件中涉及财产变价处置需要委托评估的。

除本条第(二)项情形之外,法院依职权随机选定受委托机构 应当在本院监察部门的监督下进行,在电子信息平台内具有相应 专业资质的机构中随机选定,一方当事人不到场或不配合随机选 定活动的,不影响活动的讲行。

受委托机构确定后,由到场当事人签字确认。

第二十条 具有下列情形之一的,由法院依职权直接择优指 定:

- 7 -

(一)刑事公诉案件中涉及鉴定、检验、评估、审计事项的;

(二)法律法规、司法解释等规定应当委托特定专门机构进行 的;

(三)电子信息平台内符合条件的专业机构仅有一家、且不违 反回避规定的;

(四)双方当事人申请由法院直接择优指定的;

(五)其他不活官当事人协商选择或法院随机选定的。

第二十一条 法医临床类的初次鉴定,原则上就近确定鉴定 机构。

第二十二条 对正处于委托状态的案件,审判、执行部门若提 出变更委托事项,应当向司法技术部门提交书面变更通知。变更 后委托事项的鉴定,原则上由原受委托机构进行,但超出原受委托 机构执业范围的除外。

第二十三条 非因受委托机构原因导致鉴定、评估工作中止 或终止的,需要再行鉴定的,应当由原受委托机构继续鉴定。

第二十四条 法院决定补充鉴定或要求受委托机构对鉴定意 见进行补正的,应当由原受委托机构进行。

第二十五条 符合下列情形之一的,法院应当要求受委托机 构予以补充鉴定或对鉴定意见进行补正:

(一)鉴定意见形式要件不完备的;

(二)鉴定材料不全面、检材来源不明,导致鉴定意见存疑的;

(三)鉴定意见内容不明确、不完整的;

 $-8-$ 

(四)在鉴定意见的基础上补充新的鉴定材料的;

(五)其他应予补充鉴定或要求受委托机构对鉴定意见进行 补正的情形。

第二十六条 符合下列情形之一的,应当重新鉴定:

(一)受委托的专业机构或者专业人员不具备法定资质、资 格,或者鉴定事项超出其执业范围的;

(二)鉴定程序严重违法的;

(三)鉴定材料不全面、检材来源不明导致鉴定意见存疑,且 不能通过补充鉴定方式解决的;

(四)鉴定意见内容不明确、不完整,且不能通过补充鉴定方 式解决的;

(五)专业机构或专业人员应回避而未回避的;

(六)专业机构或者专业人员在鉴定中弄虚作假,与当事人串 通,或者有其他违法行为可能影响鉴定意见公正性的;

(七)其他可能影响鉴定意见中立性、公正性或科学性的情 形。

当事人对法院委托的专业机构出具的鉴定意见有异议申请重 新鉴定的,移送案件的审判、执行部门应当进行严格审查,经合议 庭研究决定后,方可启动重新鉴定程序。

对有缺陷的鉴定意见,可以通过补充鉴定、重新质证或补充质 证等方法解决的,不予重新鉴定。

第二十七条 重新鉴定应当另行选择专业机构。但因鉴定意

 $-9-$ 

见过期或鉴定标的发生客观变化而需要重新鉴定时,原则上由原 鉴定机构进行。

专业机构有资质等级的,原则上委托资质等级较高的专业机 构。

第二十八条 受委托的专业机构和专业人员具有诉讼法和最 高法院有关司法解释规定的回避情形时,司法技术部门应当另行 选择确定专业机构和专业人员。

重新鉴定时,具有下述情形之一的,专业机构和专业人员应当 回避:

(一)参加过同一鉴定事项的初次鉴定的;

(二)在同一鉴定事项的初次鉴定过程中作为专家提供过咨 询意见的;

(三)直接参与同一案件同一审判程序前一环节鉴定事项的;

(四)其他应当回避的情形。

第二十九条 在随机选择确定专业机构的过程中,当事人提 出申请专业机构或专业人员回避的,由司法技术部门研究决定。

第三十条 司法技术部门应当在选定专业机构后的3个工作 日内,制作司法鉴定委托书,办理委托手续,明确委托事项、委托期 限、出庭作证等权利义务,向受委托机构移送委托书和相关案件材 料。

#### 第四章 监督与协调

第三十一条 委托费用由受委托机构向当事人收取。司法技  $-10 -$ 

术部门应当监督受委托机构依法合理收取委托费用,督促当事人 按期预交委托费用。

当事人经受委托机构通知后5个工作日内不预交委托费用 的,受委托机构应及时将情况告知司法技术部门,由司法技术部门 向当事人提出限期交纳委托费用的通知书。

经催促,当事人在限期内仍未交纳费用的,司法技术部门可以 撤回委托,将案件退回审判、执行部门。

第三十二条 由于受委托机构违反行业标准乱收费而导致委 托过程被迫中止的,司法技术部门应当告知双方当事人可以重新 选择鉴定、评估机构。

第三十三条 受委托机构接受委托后认为需要补充鉴定、评 估材料的,司法技术部门应及时通知移送案件的审判、执行部门提 供。当事人私自向受委托机构或鉴定、评估人员送交的材料不得 作为鉴定、评估的依据。

第三十四条 委托过程中需要勘验现场的,司法技术部门至 少应提前3个工作日通知各方当事人勘验的时间和地点。当事人 无故不到场的,不影响现场勘验工作的进行,但应在勘验笔录中注 明。

第三十五条 鉴定期限从受委托机构收到委托费用的次日起 开始计算。一般案件的鉴定期限为30个工作日。重大、疑难、复 杂案件的鉴定期限为60个工作日。

委托省外办理或因特殊原因不能在规定期限内宗成的,经受

 $-11-$ 

委托机构书面申请后,由审判、执行部门根据实际情况确定延长时 闻。

第三十六条 对外委托事项属于综合类鉴定或评估的,受委 托机构在作出正式的鉴定、评估意见前,应当出具征求意见初稿。 对征求意见初稿有异议的当事人,应在规定期限内提出书面质疑 材料和相关证据,限期一般不得超过5个工作日。

对于当事人提出的异议及证据材料,受委托机构应当认真审 查,必要时应当书面答疑。

第三十七条 双方当事人对征求意见初稿分歧较大,且通过 书面答疑无法解决的,审判、执行部门可组织召开听证会,由受委 托机构进行答疑。

第三十八条 审判、执行部门在办理案件过程中,发现受委托 机构或鉴定、评估人员有违法、违规或违反委托协议情形的,应当 及时告知司法技术部门。

受委托机构发生本规定第二十六条第一、二、五、六项情形之 一,导致鉴定意见不能被采信的,委托费用应退回预交方当事人。

第三十九条 具有下列情形之一,致使委托事项办理工作无 法进行的,应当中止鉴定、评估:

(一)移送案件的审判、执行部门要求中止委托的;

(二)受检人或受检标的物处于不稳定状态的;

(三)当事人有正当理由不能在指定的时间、地点接受检验或 配合鉴定、评估工作的;

(四)暂时无法获取办理委托事项所必须的案件材料或补充 证明材料需要较长时间的;

(五)检验需要预约时间或等待检验结果的;

(六)在委托事项办理过程中,受委托机构存在暂时不能解决 的问题的;

(七)因自然灾害、环境因素或其他特殊情形致使委托事项办 理工作暂时无法讲行的。

审判、执行部门要求中止鉴定、评估的,应当向司法技术部门 提交《中止委托通知书》。

中止鉴定、评估的,当事人已交纳的委托费用暂不予退还,待 中止原因消除后仍由原受委托机构继续办理。

第四十条 具有下列情形之一,致使委托事项办理工作无法 继续进行的,应当终结鉴定、评估:

(一)移送案件的审判、执行部门要求终结的;

(二)申请人无正当理由拒不配合委托事项办理工作的;

(三)无法获取办理委托事项所必需的资料,受委托机构无法 继续办理的;

(四)当事人无正当理由拒不交纳委托费用的;

(五)其他情形致使委托事项办理工作无法继续进行的。

审判、执行部门要求终结的,应当向司法技术部门提交《终结 委托通知书》。

决定终结的,已交纳的委托费用,由受委托机构与当事人协商

#### $-13-$

解决退还事宜。

第四十一条 各中级法院在实际工作中,发现接受本地(辖) 区法院对外委托鉴定、评估工作的专业机构及专业人员存在违法、 违规或违反委托协议等情形的,应及时作出暂停委托或停止委托 的处理决定,并将处理结果报省高级人民法院负责司法技术工作 的部门备案,由省高级人民法院通报相关行政主管部门或行业协 会,并通过信息平台向社会公示。

第四十二条 受委托专业机构及专业人员有下列情形之一 的,暂停委托三个月至一年:

(一)无正当理由拒绝接受法院委托的;

(二)应当自行回避而未回避的;

(三)违反规定乱收费或者拒不退还应退费用的;

(四)无正当理由不能按时完成委托工作的;

(五)鉴定、评估程序违反规定,造成鉴定、评估事项重大遗漏 的;

(六)技术标准引用错误,造成鉴定、评估结果存在明显偏差 的;

(七)专业机构超范围执业或相关人员不具备执业资格的;

(八)无正当理由未出庭作证的;

(九)机构重要信息发生变更,未在平台及时办理的;

(十)其他应予暂停委托的情形。

第四十三条 受委托专业机构及专业人员有下列情形之一,  $-14 -$ 

停止委托且不再接受进入电子信息平台:

(一)弄虚作假骗取专业人员资格或专业机构资质的;

(二)通过不正当方式获得委托业务的;

(三)委托过程弄虚作假,故意出具不实或误导性分析意见 的;

(四) 泄露当事人商业秘密的:

(五)遗失法院卷宗材料或当事人提交的重要且不可复制的 业务资料的;

(六)专业人员接受当事人财物或其他利益的;

(七)两次无正当理由未出庭作证的;

(八)被暂停委托一年后重新报名进入电子信息平台,再次发 生第四十二条所列情形的;

(九)被行政、行业主管部门给予撤销登记处罚的;

(十)未经法院允许,擅自撤销据以裁判的鉴定意见或专业报 告的;

(十一)其他应予停止委托且不再接受进入电子信息平台的 情形。

第四十四条 电子信息平台中的专业机构虽未发生本意见第 四十二条、第四十三条规定的情形,但在司法行政部门年度司法鉴 定执业评价中被确定为因场所改造、拟注销等原因不予评价的,应 在电子信息平台中暂停委托。

 $-15-$ 

#### 第五章 结案与归档

第四十五条 司法技术部门在收到受委托机构出具的鉴定、 评估报告后3个工作日内应将委托案件结案函、鉴定或评估报告 等材料移送审判、执行部门。

第四十六条 审判、执行部门在案件审结后应当及时填写《对 外委托案件评价表》,对受委托机构的工作质量效率作出评价,并 将意见反馈至司法技术部门。

第四十七条 司法技术部门应当参照诉讼案件档案标准,建 立对外委托鉴定、评估案件档案。

第四十八条 档案实行一案一档制度,并长期保存。

第四十九条 档案应当包含对外委托的全部材料原件或副 本,并由司法技术部门在委托鉴定或评估完成后的规定时间内整 理、装订、归档。

#### 第六章 附 则

第五十条 本规定由吉林省高级人民法院负责解释。

第五十一条 本规定自公布之日起施行。以往规定与本规定 不一致的,按本规定执行。

吉林省高级人民法院办公室

2017年11月21日印发

 $-16-$ 

附件:

# 对外委托案件移送表

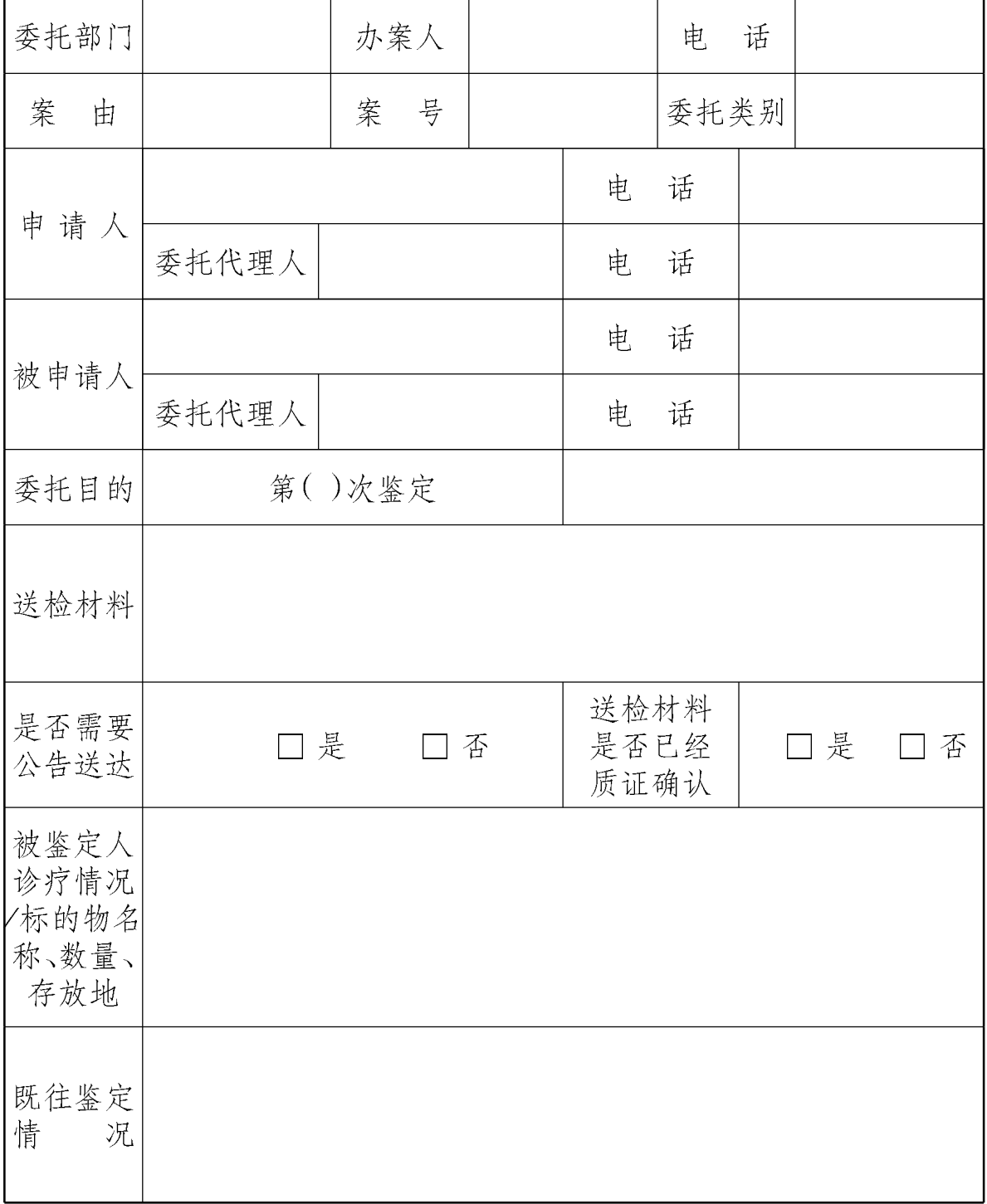

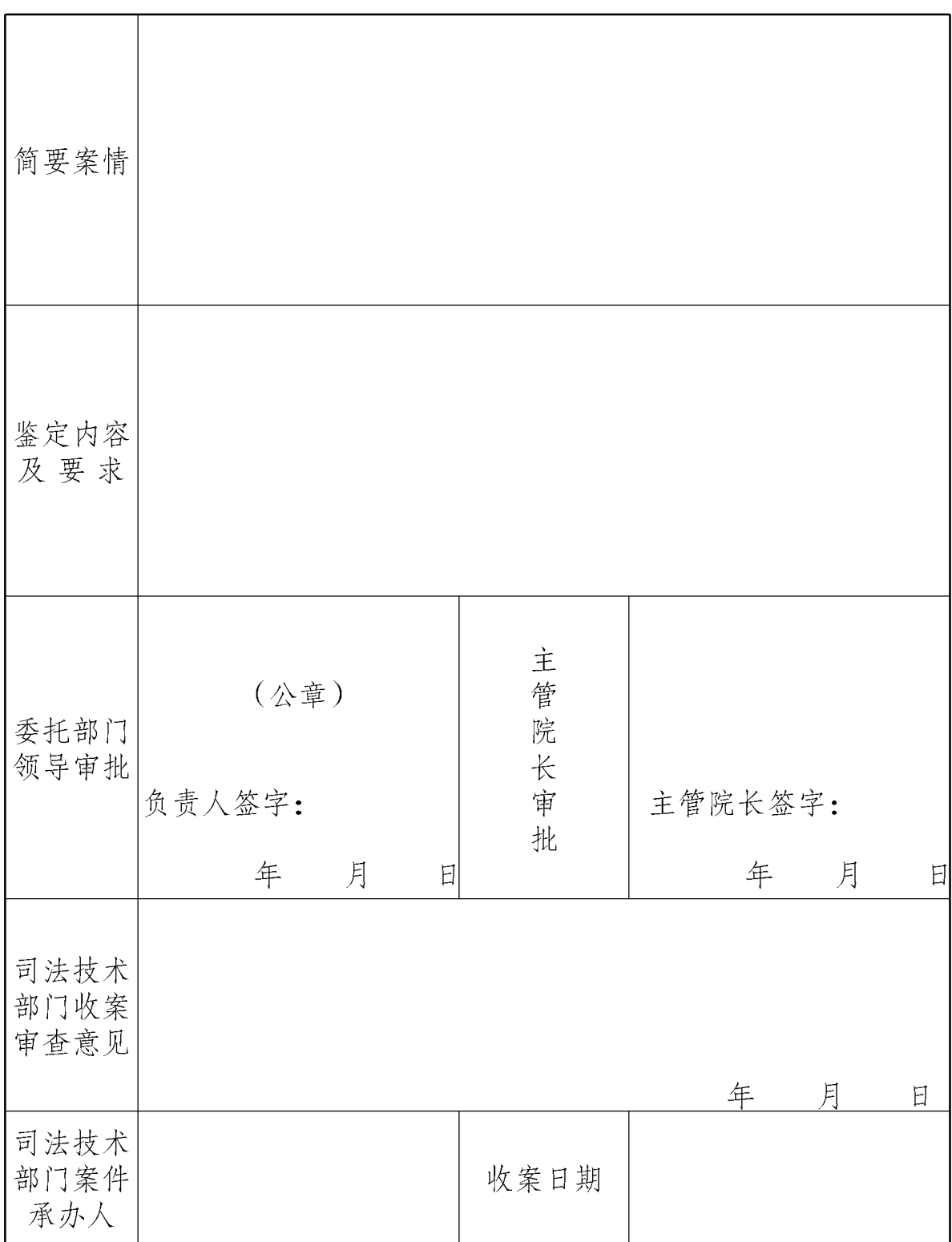

注:请将申请方当事人和对方当事人的送达地址确认书及其代理人代 理权限证明等材料连同本表一并移送至司法技术部门。

 $-18-$ 

# 对外委托案件评价表

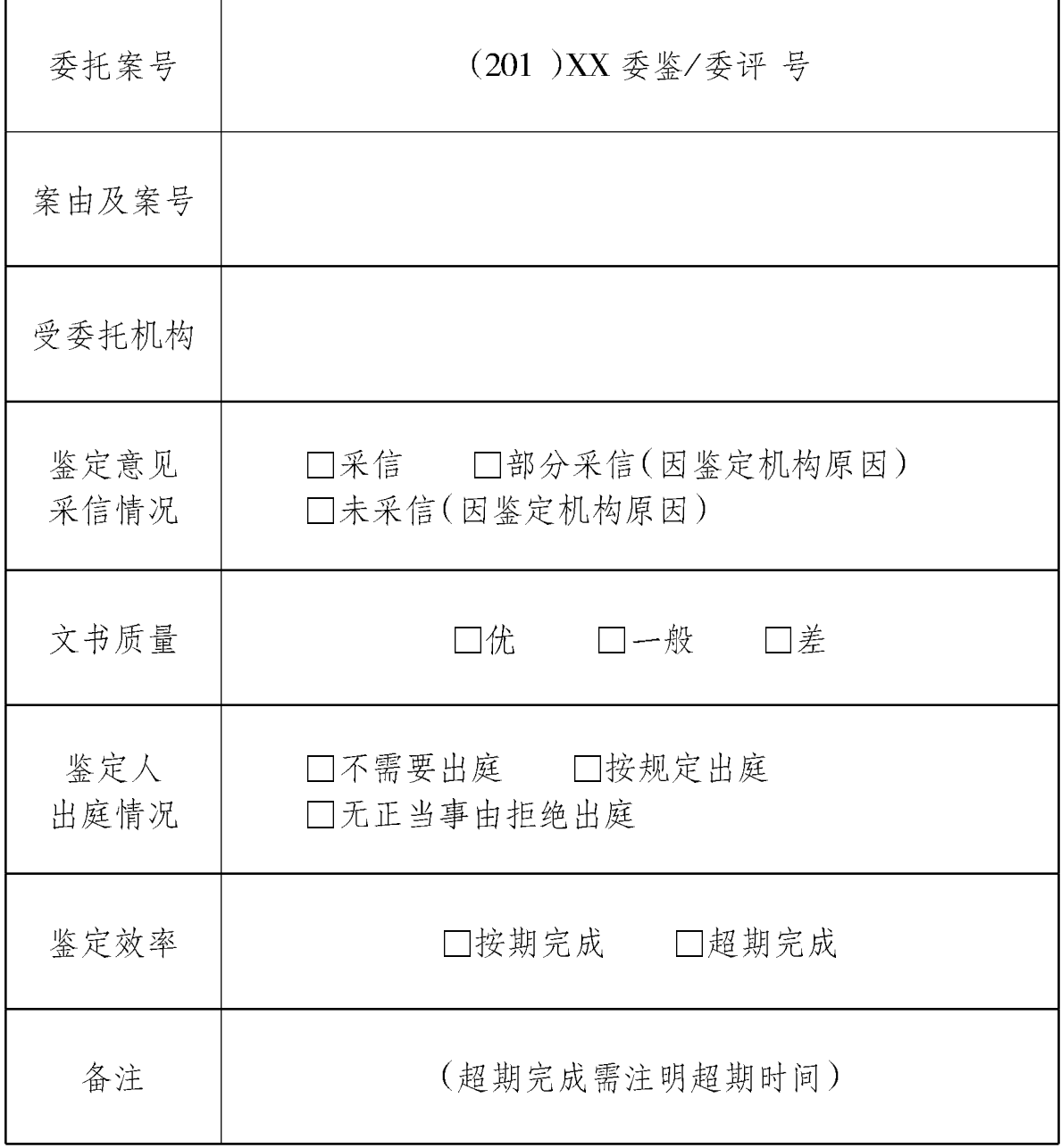

说明:①对鉴定人出庭及鉴定意见采信情况有特殊说明的请在备注栏 填写;

②请审判、执行部门在案件审理结束后将此表填写完整,并连同 当事人意见反馈表一并移送本院司法技术部门签收。

## 当事人意见反馈表

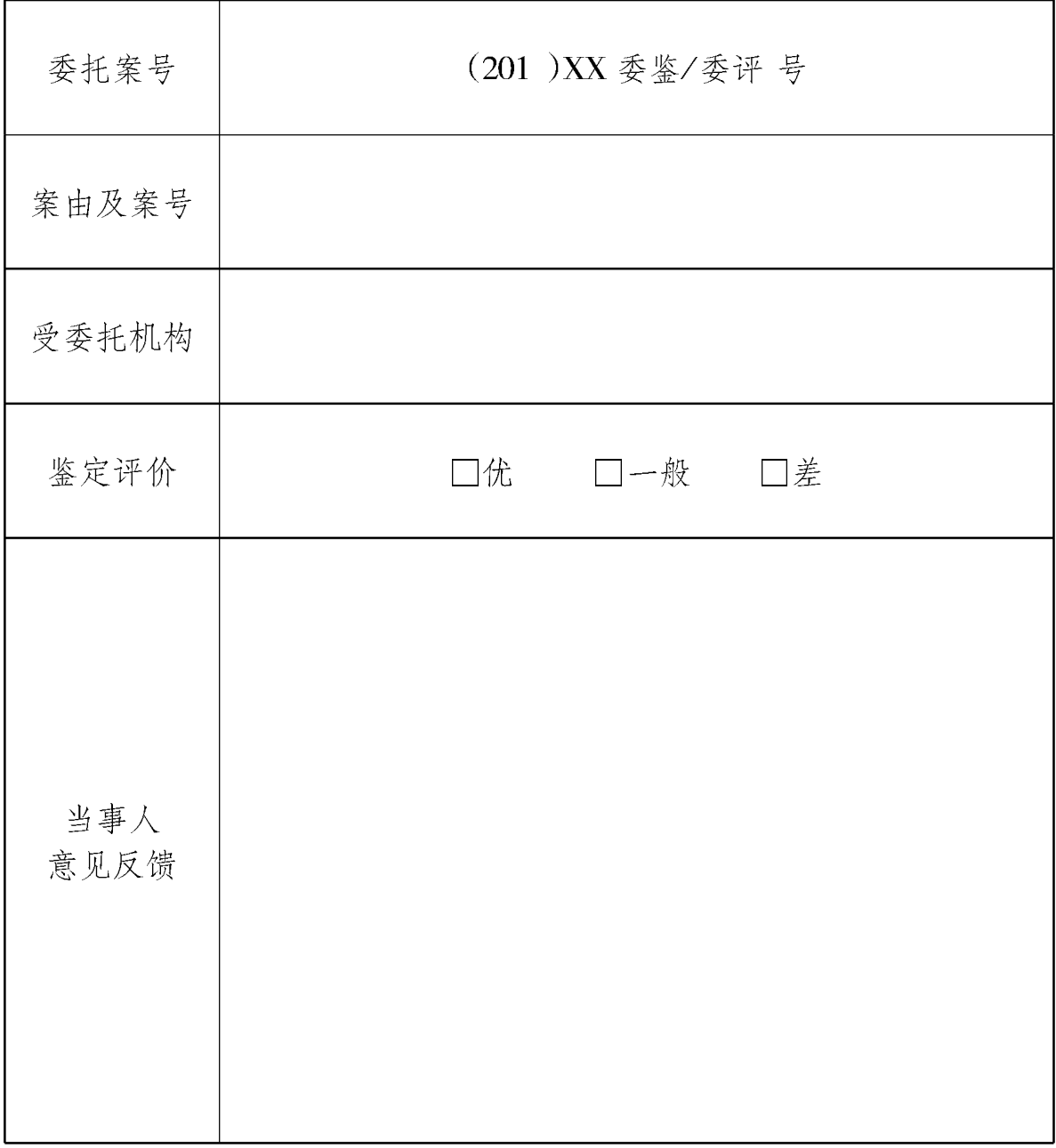

说明:①双方当事人对鉴定、评估机构的服务评价及意见反馈可在当 事人意见反馈栏中详细注明; ②请双方当事人按要求及时将此表填写完整,并移交本案承办 法官。